## Package 'IGoRRR'

March 17, 2022

Type Package

Title A Shiny Interface for Simple Data Management

Version 0.3.2

Author Jean-Luc Lipatz [aut, cre], Bernard Gestin [ctb]

Maintainer Jean-Luc Lipatz <jllipatz@protonmail.com>

Description Launches a shiny application generating code to

view tables in several ways, import/export tables, modify tables, make some basic graphics. 'IGoR' is a graphic user interface designed to help beginners using simple functions around table management and exploration. Inspired by 'Rcmdr', 'IGoR' is a code generator that, with simple inputs under a Shiny application, provides R code mainly built around the 'tidyverse' or some packages in the direct line of the Mosaic project: the 'rio' and 'ggformula' packages. The generated code doesn't depend on IGoR and can be manually modified by the user or copied elsewhere.

License GPL  $(>= 2)$ 

Encoding UTF-8

ByteCompile yes

**Depends** R  $(>= 4.0.0)$ 

Imports shiny, shinydashboard, shinyWidgets, shinyFiles, htmltools, rhandsontable, sortable, purrr, stringr, glue, lubridate, zoo, tibble, dplyr  $(>= 1.0.0)$ , tidyr, fuzzyjoin, rio, jsonlite, fst, feather, haven, readxl, readODS, Hmisc, skimr, tables, ggformula, mapsf, clipr, magrittr

NeedsCompilation no

Repository CRAN

Date/Publication 2022-03-17 11:50:02 UTC

### <span id="page-1-0"></span>R topics documented:

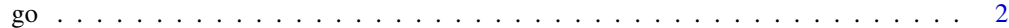

#### **Index** [4](#page-3-0)

go *IGoR*

#### **Description**

Launches IGoR.

#### Usage

go(envir=.GlobalEnv, examples=TRUE)

#### Arguments

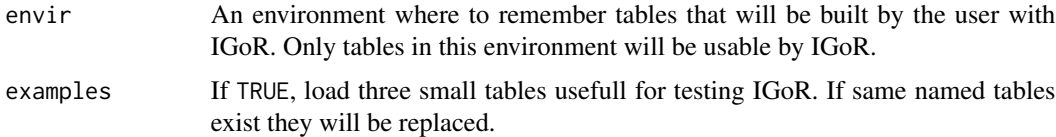

#### Details

IGoRRR (within the application: IGoR for I Go R), generates R code using a limited set of packages, mostly from the 'tidyverse' or inspired by the 'Mosaic' project. The generated code is systematically displayed and, in most cases, not activated until the user aks for. Statisticals tables and graphics are the exceptions. The code may be copied elsewhere to help building a program that will not need IGoR to run. Copied code give some indication of needed packages when it is possible.

There are two small exceptions to the rule, two trivial shortcuts used to produce a readable code. They are both related to weighted statitics. Their (small) R code is in the file Utilities.R.

wtd.sum

wtd.percent

#### Startup

Before running IGoR, the packages used to generate code are requested to be added to loaded ones. These packages will still be available when exiting IGoR, in order to make any copy of the generated code still able to run.

#### **Configuration**

Configuration files reside in the text subdirectory of the package.

The file config.json contains the description of drives used when searching a file or a place to write a file. They should be changed to places that are meaningfull on the target system. Among them only home is mandatory but it may reference another place than the working directory.

The file config.json contains the structure of menus displayed by IGoR. They can be reordered differently and some items may be removed but there is now provision, today, to add some. The menus names cannot be changed as they reference function names in package or entries in the file FR.json where the actual titles are extracted.

The file FR.json contains every text that is displayed in the user's language. It contains the title of every widget displayed by Shiny and also every text that is used to help the user in its use of IGoR. Current file is in french language and may be completed by files in some other languess in the future, although the code todays doen't give any choice.

#### Value

None. Returns NULL invisibly.

#### Examples

```
## Not run:
go() # will retrieve and store tables in .GlobalEnv
## End(Not run)
## Not run:
e \le - new.env() # will store tables in a specific environment
go(e) # make some tables then leave
go(e, FALSE) # go back to IGoR with previously made tables without refreshing example tables
```
## End(Not run)

 $\Box$  3

# <span id="page-3-0"></span>**Index**

 $go, 2$